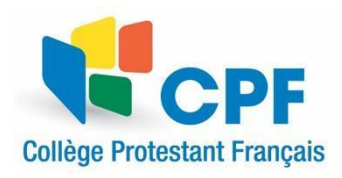

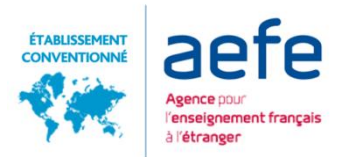

# Guide numérique de pour les **parents** du secondaire 2023-2024

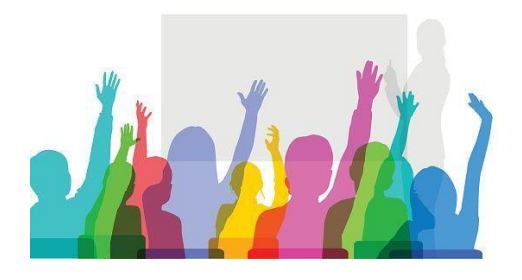

*Le véritable enseignement n'est point de te parler mais de te conduire.*

Antoine de Saint-Exupéry

*Version du 29 septembre 2023*

## **Pourquoi ce guide ?**

Depuis plusieurs années, les outils mis à la disposition des établissements scolaires se sont diversifiés. Avec la crise sanitaire et l'enseignement à distance, une nouvelle marche a été franchie. Nos enseignants ont été confrontés à des situations nouvelles d'enseignement. La mise en place de la continuité pédagogique à distance a enrichi nos pratiques, et nous avons éprouvé le besoin de tirer parti de ces nouvelles pratiques. Au CPF, nous tenons à faire évoluer notre pédagogie, à rendre autonomes les élèves et à les préparer au monde de demain. C'est pourquoi il nous a semblé essentiel de garder le meilleur de nos pratiques numériques et de les expliquer à tous : professeurs, parents, et élèves, au travers de ces trois guides que nous publions à cette rentrée 2021.

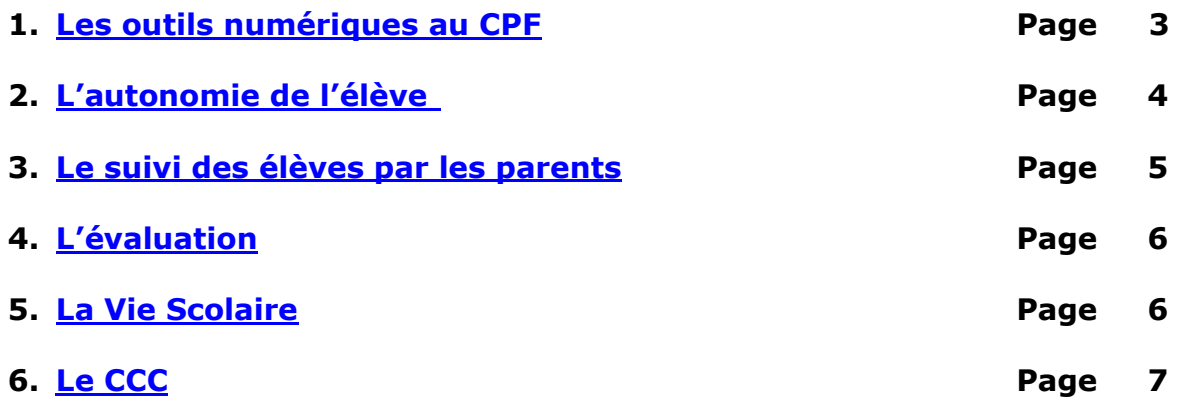

ANNEXE I [: Charte d'utilisation d'Internet, des](#page-9-0) services et ressources numériques

[ANNEXE II : Charte éthique et bonne conduite en pédagogie à distance \(créée](#page-11-0)  [pour la situation exceptionnelle de 2020-2021\).](#page-11-0)

## <span id="page-2-0"></span>**1. Les outils numériques au CPF**

Le lien global du site **CPF** est : <https://www.cpf.edu.lb/>

Le lien global de **Pronote** pour le **secondaire** est : <https://2050007u.index-education.net/pronote/>

Le lien de **Moodle** est :

<https://ent.cpf.edu.lb/>

Seuls les professeurs et les élèves ont accès à Moodle, cf "Guide numérique de l'enseignement pour les élèves"

## **1.1 Le site du CPF www.cpf.edu.lb**

Le lien du site **CPF Beyrouth** est : <https://www.cpf.edu.lb/home/>

Le lien du site **CPF Montana** est : [https://montana.cpf.edu.lb/](http://montana.cpf.edu.lb/)

Tous ces liens se trouvent également sur la page principale du site web du CPF

#### ● **Liens utiles pour les parents :**

<https://www.cpf.edu.lb/espace-parents/comite-des-parents/>

#### **1.2 PRONOTE Parents**

Pour accéder à Pronote Secondaire vous avez besoin d'un identifiant et mot de passe qui sont envoyés en septembre uniquement aux nouveaux parents par le/la proviseur(e) adjoint(e).

Les autres parents utilisent ceux de l'année scolaire précédente.

## **Il est à noter que l'accès à Pronote est suspendu pendant l'été.**

Le lien d'accès parents pour le **secondaire** est le suivant : <https://2050007u.index-education.net/pronote/parent.html> Pronote est disponible sur les plateformes iOS et Android. Pour plus de renseignements pour installer l'application Pronote, cliquer sur le lien suivant :

[https://www.index-education.com/fr/faq-pronote-single-5674-comment](https://www.index-education.com/fr/faq-pronote-single-5674-comment-installer-l-application-pronote-quand-on-est-parent-ou-eleve-en-video.php)[installer-l-application-pronote-quand-on-est-parent-ou-eleve-en-video.php](https://www.index-education.com/fr/faq-pronote-single-5674-comment-installer-l-application-pronote-quand-on-est-parent-ou-eleve-en-video.php)

## **Les informations disponibles aux parents sur Pronote sont :**

- Numéro de famille : accéder au profil de votre enfant et vous trouverez le numéro de l'élève qui est composé du numéro de famille  $+$  le chiffre 1 ou 2 ou 3...
- Emploi du temps de votre enfant
- Notes, compétences et bulletins Tutoriel video pour consulter les notes et les évaluations (Espace Élèves et Parents): [https://www.index-education.com/fr/tutoriels-video](https://www.index-education.com/fr/tutoriels-video-pronote-684-49-consulter-les-notes-et-les-evaluations-espace-eleves-et-parents.php)[pronote-684-49-consulter-les-notes-et-les-evaluations-espace-eleves-et](https://www.index-education.com/fr/tutoriels-video-pronote-684-49-consulter-les-notes-et-les-evaluations-espace-eleves-et-parents.php)[parents.php](https://www.index-education.com/fr/tutoriels-video-pronote-684-49-consulter-les-notes-et-les-evaluations-espace-eleves-et-parents.php)
- Devoirs et cahiers de texte Tutoriel video pour voir le travail à faire (Espace Élèves et Parents) : [https://www.index-education.com/fr/tutoriels-video-pronote-685-](https://www.index-education.com/fr/tutoriels-video-pronote-685-46-voir-le-travail-a-faire-espace-eleves-et-parents.php) [46-voir-le-travail-a-faire-espace-eleves-et-parents.php](https://www.index-education.com/fr/tutoriels-video-pronote-685-46-voir-le-travail-a-faire-espace-eleves-et-parents.php)
- Absences et punitions
- Menus de la cantine et du kiosque
- Communication : le menu **discussion** sert à envoyer des messages aux professeurs ; le menu **informations et sondages** permet de recevoir des informations importantes envoyées par l'administration.

## <span id="page-3-0"></span>**2. L'autonomie de l'élève**

Un des objectifs principaux est le développement de l'autonomie de l'élève que ce soit en présentiel ou en distanciel.

En présentiel, l'autonomie est surtout axée sur le développement de la gestion du matériel et des déplacements au sein du CPF.

En mode hybride, il s'agit pour l'enseignant de guider le travail autonome de l'élève pendant les jours où il n'est pas présent physiquement en classe.

En pur distanciel, l'autonomie est à bâtir dans l'organisation avant le cours et la présence active pendant la visioconférence: il faudrait conseiller à l'élève de prendre des notes pendant que l'enseignant dispense son cours puis comparer avec les documents donnés afin de voir son degré d'assimilation et pour qu'il puisse poser ses éventuelles questions.

Dans tous les cas, un accompagnement indirect est assuré à l'élève dans son travail de l'après-midi pour lui en faciliter l'organisation: le temps imparti pour un travail donné est signalé sur Pronote; la consigne est claire et divisée en plusieurs parties s'il s'agit de tâches complexes.

## <span id="page-4-0"></span>**3. Le suivi des élèves par les parents**

La consultation régulière du travail à rendre sur **Pronote** ainsi que celle des notes et des validations de compétences permet aux parents d'avoir un bilan assez précis du rendement de l'élève. De même, le suivi des absences souligne l'assiduité et la participation de l'élève aux cours.

- Notes, compétences et bulletins Tutoriel video pour consulter les notes et les évaluations (Espace Élèves et Parents) : [https://www.index-education.com/fr/tutoriels](https://www.index-education.com/fr/tutoriels-video-pronote-684-49-consulter-les-notes-et-les-evaluations-espace-eleves-et-parents.php)[video-pronote-684-49-consulter-les-notes-et-les-evaluations-espace](https://www.index-education.com/fr/tutoriels-video-pronote-684-49-consulter-les-notes-et-les-evaluations-espace-eleves-et-parents.php)[eleves-et-parents.php](https://www.index-education.com/fr/tutoriels-video-pronote-684-49-consulter-les-notes-et-les-evaluations-espace-eleves-et-parents.php)
- Devoirs et cahiers de texte Tutoriel video pour voir le travail à faire (Espace Élèves et Parents) : [https://www.index-education.com/fr/tutoriels-video-pronote-685-46](https://www.index-education.com/fr/tutoriels-video-pronote-685-46-voir-le-travail-a-faire-espace-eleves-et-parents.php) [voir-le-travail-a-faire-espace-eleves-et-parents.php](https://www.index-education.com/fr/tutoriels-video-pronote-685-46-voir-le-travail-a-faire-espace-eleves-et-parents.php)

#### **Quelques conseils pour les parents, en cas d'enseignement en distanciel :**

Que ce soit en mode hybride ou en pur distanciel, il faudrait encourager l'élève à fonctionner comme une journée en présentiel : réveil à horaire fixe, emploi du temps assez régulier avec pauses, environnement propice au travail (bureau, espace calme, connexion internet, microphone), limitation des distractions (pas de téléphone portable)...

Si l'élève a tendance à se distraire, il serait bien de le placer dans un endroit où une supervision de temps à autre est possible. Il ne s'agit pas de rester à ses côtés mais de s'assurer qu'il est en train de bien suivre. Une vérification des notes prises pendant le cours peut aussi être un moyen de confirmer son écoute active.

Il ne faut pas hésiter à prendre contact avec les enseignants pour avoir plus d'informations sur l'avancement de l'élève.

# <span id="page-5-0"></span>**4. L'évaluation**

L'évaluation scolaire évoque le contrôle, la mesure, la vérification des connaissances scolaires apprises en classe. Elle permet de voir si l'élève s'est approprié les connaissances enseignées par le professeur, sous forme de cours, de leçons, d'exercices… L'enseignant, grâce à la correction des devoirs, va positionner l'élève dans sa discipline. cela constitue donc une valeur, un jugement **du travail scolaire effectué**. En classe, le professeur mène classiquement trois sortes d'évaluations :

- Évaluation *diagnostique* : moyen d'identification des acquis et d'analyse des besoins.
- Évaluation formative : mise en œuvre en situation au cours d'activités aux objectifs identifiés
- Évaluation sommative : en fin de processus de formation et en cohérence avec l'évaluation formative. Elle permet la mesure des acquis.

L'évaluation peut donner suite à des notes chiffrées (habituellement sur 20) et/ou à des compétences identifiées dans un référentiel par niveau et par cycle. Depuis l'année 2020, l'évaluation par compétences est encouragée pour les élèves de la 6eme à la 2<sup>nde</sup> et un bilan trimestriel est joint à chaque bulletin de notes. Elle aide les élèves à identifier les progrès qu'il leur reste à faire et permet une continuité avec le primaire. En 1ere et en Tle aussi, les compétences peuvent être évaluées, surtout pour les langues et les sciences. Ces évaluations peuvent être chiffrées.

Les évaluations peuvent être sous forme de travail à rendre (individuel, en groupes), activités en classe, tests, QCM, présentation orale, contrôle, devoirs surveillés, examen blanc. Des coefficients sont déterminés pour chaque type d'évaluation. Les élèves doivent respecter les délais donnés par les enseignants. S'ils ne respectent pas les délais pour rendre les travaux, ils s'exposent à un 0. (*cf Charte des devoirs et de la fraude dans le règlement intérieur).*

# <span id="page-5-1"></span>**5. La Vie Scolaire**

Le service de Vie Scolaire est le principal allié des parents. Il permet un suivi régulier et est le relais de l'information entre parents / enseignants, parents / direction, etc.

College Protestant Français Rue Mme Curie B.P.13-6283 Chouran Beyrouth 1102 2110 Liban  $Tel \cdot +9611811892$ Fax : + 961 1 861361 College.protestant @cpf.edu.lb المدرسة الثانوية اإلنجيلية الفرنسية شارع مدام كوري ص.ب : 13-6283 شوران بيروت 11022110 لبنان تلفون : 01-811892 فاكس : 01-861361

Pour justifier une **absence** ou un **retard de votre enfant**, envoyez un mail à [vie.scolaire@cpf.edu.lb](mailto:vie.scolaire@cpf.edu.lb)

Pour joindre spécifiquement une des deux CPE (Conseillères Principales d'Education):

- [fawzieh.koraytemharb@cpf.edu.lb](mailto:fawzieh.koraytemharb@cpf.ed.lb) Mme Harb, CPE Lycée
- [marylise.hage@cpf.edu.lb](mailto:marylise.hage@cpfl.education.lb) Mme Hage, CPE Collège **ou**
- téléphonez au 01/865815
	- ext. 705 pour Mme Harb, CPE Lycée
	- ext. 715 pour Mme Hage, CPE Collège

**ou**

envoyez un message sur Pronote

#### **Le service de l'infirmerie**

Sachez que le passage à l'infirmerie lors du temps scolaire est toujours signalé sur Pronote.

Vous trouverez le fonctionnement complet de l'infirmerie à la rentrée 2021 en cliquant sur le lien suivant : [https://www.cpf.edu.lb/wp-](https://www.cpf.edu.lb/wp-content/uploads/2015/10/Fonctionnement-de-linfirmerie-au-CPF.pdf)

[content/uploads/2015/10/Fonctionnement-de-linfirmerie-au-CPF.pdf](https://www.cpf.edu.lb/wp-content/uploads/2015/10/Fonctionnement-de-linfirmerie-au-CPF.pdf)

Pour avoir davantage d'informations, vous pouvez contacter directement l'infirmerie : 01/865815 ex. 720

#### <span id="page-6-0"></span>**6. Le CCC**

Le CCC est un espace d'accueil pour tous les élèves de l'établissement, de la CM2 à la Terminale.

Il contient 25 000 documents en langue française, anglaise, arabe et espagnole, dont des bandes dessinées, des romans, des documentaires, de la presse.

Il offre une gamme de services étendus pour un travail précis ou pour échanger librement, rechercher des informations sur tout support, numérique et physique, préparer une intervention devant sa classe ou un groupe d'élèves ou plus largement sur un média, réfléchir, lire, se cultiver et se détendre.

#### **PORTAIL DOCUMENTAIRE E-SIDOC DU CCC :**

Le portail documentaire E-Sidoc du CCC est un outil numérique qui permet aux élèves d'avoir accès aux ressources documentaires physiques et numériques, de découvrir les nouvelles acquisitions du CCC (romans, documents, périodiques, etc.), de réserver des titres à emprunter, de donner son avis sur un ouvrage et de naviguer sur la Toile pour explorer de nouvelles contrées de savoir et de connaissances.

### **COMMENT ACCÉDER AU PORTAIL DOCUMENTAIRE ?**

L'accès au portail documentaire E-Sidoc est strictement réservé aux élèves, enseignants et personnels administratifs enregistrés sur le logiciel Pronote du CPF.

À partir de la page d'accueil de Pronote, vous cliquez sur le lien **Portail E-Sidoc** (en haut, à droite de la page) pour accéder directement au portail sans avoir à taper ni identifiant ni mot de passe.

Pour mieux comprendre comment l'on peut accéder au portail E-Sidoc, vous pouvez visualiser la vidéo « Démo » en cliquant sur le lien suivant : [https://www.cpf.edu.lb/divers/Acc%C3%A8s\\_PRONOTE\\_ESIDOC.mp4](https://www.cpf.edu.lb/divers/Acc%C3%A8s_PRONOTE_ESIDOC.mp4)

#### **COMMENT EFFECTUER UNE RECHERCHE RAPIDE A PARTIR DE PRONOTE ?**

À partir de la fenêtre réservée au portail E-Sidoc, vous pouvez taper dans la barre de recherche les mots-clés de votre sujet de recherche. Pour mieux comprendre la démarche, vous pouvez visualiser la vidéo « Démo » en cliquant sur le lien suivant :

[https://www.cpf.edu.lb/divers/Lancer\\_Recherche\\_Directe\\_Pronote.mp4](https://www.cpf.edu.lb/divers/Lancer_Recherche_Directe_Pronote.mp4)

## **7. Le lien avec les parents**

Depuis la rentrée 2020-2021, le carnet de correspondance est dématérialisé.

Les parents communiquent avec les enseignants **via l'espace "Discussions"** sur Pronote (dans la barre horizontale, choisir le menu COMMUNICATION puis DISCUSSION puis NOUVELLE DISCUSSION et enfin choisir l'enseignant/les enseignants avec qui on veut communiquer).

## **8. Situations particulières : PAI - PAP**

Certains élèves bénéficient d'aménagements particuliers sous forme de PAI (Plan d'Accompagnement Individualisé) ou PAP (Plan d'Accompagnement Personnalisé).

Un PAI est un dispositif mis en place pour un élève ayant une situation médicale particulière. Il est renseigné sur Pronote par l'infirmerie suite à un dossier fourni par les parents.

Un PAP est un dispositif pédagogique mis en place pour un élève ayant des difficultés d'apprentissage. Il est renseigné sur Pronote par les CPE suite à des bilans psychopédagogiques fournis par les parents.

المدرسة الثانوية اإلنجيلية الفرنسية شارع مدام كوري ص.ب : 13-6283 شوران بيروت 11022110 لبنان تلفون : 01-811892 فاكس : 01-861361

## <span id="page-9-0"></span>**ANNEXE I : Charte d'utilisation d'Internet, des services et ressources numériques**

Cette charte définit les conditions générales d'utilisation d'Internet, des réseaux et des espaces numériques de travail dans le cadre académique que ce soit au sein de l'établissement ou au cours de l'enseignement à distance.

Cette charte sert de complément au règlement intérieur en vigueur au sein de l'établissement.

## **Engagement de l'établissement**

L'établissement attribue un identifiant et un mot de passe à tout utilisateur membre de la communauté académique pour accéder aux différentes ressources numériques. Ces données sont strictement personnelles. Chaque utilisateur est donc responsable de l'usage qui en est fait : la communication à des tiers de ces informations engage son entière responsabilité. Si l'administrateur relève une infraction, la sanction sera appliquée à la personne désignée par le nom de connexion.

L'établissement s'engage à respecter la législation en vigueur (notamment relatives à l'informatique, aux fichiers et aux libertés, respect des bonnes mœurs et des valeurs démocratiques, propriétés littéraire et artistique).

L'établissement s'efforce de maintenir ses services accessibles en permanence mais peut interrompre l'accès pour toutes raisons, notamment techniques, sans pouvoir être tenu pour responsable des conséquences de ces interruptions pour l'Utilisateur. Il tiendra, dans la mesure du possible, les utilisateurs informés de ces interruptions.

Il peut également, pour des raisons techniques, analyser et contrôler l'utilisation des services. Il se réserve, dans ce cadre, le droit de recueillir et de conserver les informations nécessaires à la bonne marche du système. Certaines données peuvent donc être analysées et communiquées aux responsables dans le cadre d'infraction ou de dysfonctionnement.

L'établissement assure que les données à caractère personnel sont placées sous la responsabilité du Chef d'établissement. L'Utilisateur peut exercer auprès du Chef d'établissement ou ses représentants son droit d'accès aux données nominatives le concernant et éventuellement les faire rectifier.

#### **Engagement de l'Utilisateur**

L'Utilisateur accepte que l'établissement dispose des informations nécessaires pour faire fonctionner le réseau et s'engage à l'informer de toute perte, anomalie ou tentative de violation de ses codes d'accès personnels. Il s'engage aussi à ne jamais quitter un ordinateur à usage public sans s'être déconnecté de ses comptes.

#### **Article 1 : Respect des valeurs**

L'Utilisateur s'engage à respecter les valeurs fondamentales de l'éducation du CPF, dont en particulier les principes de neutralité religieuse, politique et commerciale. Il s'engage à respecter la vie privée des enseignants, notamment dans les temps de communication. Les usagers peuvent communiquer aux personnels en dehors des heures d'ouverture du Lycée mais en aucun cas prétendre à une réponse dans ces mêmes délais.

En outre, sont interdits et le cas échéant sanctionnés :

- l'atteinte à la vie privée :
- la diffamation et l'injure ;
- le plagiat (appropriation d'une œuvre de l'esprit, d'un texte, d'une composition musicale comme étant sa propre création)

## **Article 2 : Respect du matériel**

L'Utilisateur s'engage à prendre soin du matériel et des locaux informatiques mis à sa disposition. Il informe son enseignant ou le responsable informatique de toute anomalie constatée.

## **Article 3 : Respect des échéances**

L'Utilisateur s'engage à respecter les échéances des travaux donnés en ligne que ce soit sous forme de cours à consulter ou de devoir à remettre ou d'évaluations. En cas de manquement, des mesures peuvent être prises à son égard. (Cf. Charte des devoirs et de fraude dans le règlement intérieur)

#### **Article 4 : Attitude à avoir au cours d'une visioconférence**

Toutes les règles de « savoir-vivre » des cours en présentiel s'appliquent aux cours en distanciel : les manquements à l'une de ces règles donnent lieu à des conséquences identiques (punitions, rappel à l'ordre, etc.)

L'Utilisateur s'engage à participer à toutes les visioconférences programmées par un membre du corps professoral ou éducatif de l'établissement.

Il doit faire preuve de ponctualité, d'assiduité et de bonne conduite :

- s'installer dans un environnement propice au travail avec, de préférence, un casque muni d'un micro ;
- se présenter toujours à l'heure avec de quoi prendre des notes ;
- ne pas manger ou boire pendant la visioconférence;
- intervenir de manière adéquate.

Il est interdit d'enregistrer ou de filmer la séance sans avoir l'accord préalable de l'enseignant.

## <span id="page-11-0"></span>**ANNEXE II : Charte Ethique et bonne conduite en pédagogie à distance**

Nous avons vécu en 2020-2021 une expérience inédite et une situation exceptionnelle.

Cette situation nous a obligés à nous adapter à de nouvelles formes d'apprentissage et d'adapter les modalités de pédagogie à distance, notamment en ce qui concerne les évaluations.

Les évaluations à distance proposées ont été variées et régulières (minimum 3 par trimestre en comprenant ce que nous aurait pu être fait en présentiel), et elles ont respecté trois principes :

- l'égalité de traitement des élèves,
- l'équité de l'évaluation (sauf cas particuliers PAP, PAI...),
- le respect des textes réglementaires.

De la part des élèves, il a été convenu de montrer une attitude assidue et motivée lors des activités pédagogiques et éducatives.

Toute évaluation proposée a été adaptée aux conditions d'éloignement des élèves.

Les modalités n'ont pas toujours été parfaites, mais l'implication de chacun a permis de bénéficier d'un diagnostic fiable des points forts et des points à travailler, ce qui est l'unique but de l'évaluation. Nous avons insisté particulièrement sur l'éthique et l'honnêteté intellectuelle nécessaires aux exercices d'évaluation. Pour les élèves de 1ere et de Tle, il a été indispensable de mettre en place cette éthique notamment dans le cadre de la poursuite d'études (le plagiat est particulièrement sanctionné dans les écoles supérieures).

#### *Cette charte est importante à connaître dans le cas où nous serions amenés à revenir à l'enseignement hybride ou à distance.*

#### **Pour la Continuité Pédagogique à Distance, l'élève s'engage à :**

⇒ Respecter les horaires et débuter sa composition dès réception.

⇒ Travailler et s'appliquer avec concentration en se mettant dans les mêmes conditions que celles qu'il aurait en présentiel.

⇒ N'utiliser aucune aide extérieure : « pendant l'épreuve, je ne dois pas tricher, partager, tchater, plagier, faire de « copier-coller », je ne dois pas consulter mes notes ou toute autre source sur Internet. »

⇒ Les évaluations doivent se dérouler dans les mêmes configurations qu'au sein du CPF : un espace équivalent à celui d'une table, l'élève s'installera avec boisson et nourriture, sa calculatrice (si autorisée), stylos.

⇒ Ne solliciter aucunement son professeur pendant l'examen.

⇒ Respecter le temps imparti et les aménagements autorisés (1/3 temps notamment).

⇒ Participer de manière active et volontaire à toutes les classes virtuelles animées par les professeurs, afin d'entretenir les connaissances déjà acquises et permettre d'acquérir de nouveaux savoirs et savoir-faire.

⇒ Respecter les plannings d'activités et la journée indiquée sur PRONOTE.

⇒ Collaborer dans la mesure du possible au bon déroulement des cours et des évaluations en allumant son micro et sa caméra à la demande du professeur.

## **Pour la Continuité Pédagogique à Distance, le parent s'engage à :**

⇒ Participer et agir dans la mesure du possible comme un référent/surveillant auprès de son enfant : l'établissement doit pouvoir compter sur leur présence dans la mesure du possible si examen/évaluation formelle (pas d'élève isolé dans une chambre sans contrôle régulier d'un référent).

⇒ Participer et agir comme un référent/surveillant auprès de son enfant pour le contrôle d'assiduité.

⇒ S'assurer que les conditions d'écoute et de participation aux cours ou exercices d'évaluation sont respectées. Intégrer qu'il en va de la responsabilité de la préparation de l'enfant à l'évaluation, à sa réussite scolaire.

⇒ Faire remonter aux professeurs principaux et aux CPE les éventuels problèmes liés à l'accès aux cours PRONOTE et MOODLE.

## **Pour la Continuité Pédagogique à Distance, le professeur s'engage à :**

⇒ Pour chaque évaluation/épreuve, informer l'élève via une note/préambule, dont ce dernier devra prendre connaissance, des instructions précises et concises avant de commencer l'exercice,

⇒ Accompagner l'élève pendant toute la période de fermeture dans l'utilisation de ces ressources en leur adressant supports de cours et exercices via MOODLE et PRONOTE. Ces moyens de communication sont mobilisés pour assurer la continuité des échanges entre l'élève et ses professeurs,

⇒ Maintenir un contact régulier avec chaque élève.

#### **Le CPF s'engage à :**

⇒ Responsabiliser et encourager les élèves à travailler de façon autonome et responsable,

⇒ Informer et communiquer de manière continue,

⇒ Rassurer, accompagner, coordonner, ajuster, notamment avec la création du comité de suivi des enseignements à distance, comme il l'a été décidé en fin d'année scolaire 2020.